# **Export einzelner Seiten**

Einzelne Seiten können über die export[-](https://www.dokuwiki.org/devel%3Aaction_modes) Daction in verschiedene Formate exportiert werden.

## **Voreinstellungen**

Die folgenden Voreinstellungen sind standardmäßig verfügbar:

- export raw
	- Gibt die Seite als text/plain (Wiki-Quelltext) aus
	- Beispiel:

[http://wiki.einsatzleiterwiki.de/doku.php?id=brand:windenergieanlagen&do=export\\_raw](http://wiki.einsatzleiterwiki.de/doku.php?id=brand:windenergieanlagen&do=export_raw)

Wenn DokuWiki mit diesem Link auf eine neue Seite

brand:windenergieanlagen\_do\_export\_raw verweist, ändern Sie im Konfigurationsbereich die Einstellung für URL rewriting auf DokuWiki.

- export xhtml
	- Gibt die Seite als 2 [XHTML-Seite](https://de.wikipedia.org/wiki/Xhtml) ohne Navigationselemente aus
	- Beispiel:

[http://wiki.einsatzleiterwiki.de/doku.php?id=brand:windenergieanlagen&do=export\\_xhtml](http://wiki.einsatzleiterwiki.de/doku.php?id=brand:windenergieanlagen&do=export_xhtml)

- export xhtmlbody
	- gibt nur das vom Parser erzeugte XHTML für den Seiteninhalt aus
	- Es werden keine head- und body-Tags eingefügt. Es werden keine contenttype-Header übermittelt.
	- Nützlich, wenn das Ergebnis in eine andere Seite integriert werden soll
	- Beispiel:

[http://wiki.einsatzleiterwiki.de/doku.php?id=brand:windenergieanlagen&do=export\\_xhtml](http://wiki.einsatzleiterwiki.de/doku.php?id=brand:windenergieanlagen&do=export_xhtmlbody) [body](http://wiki.einsatzleiterwiki.de/doku.php?id=brand:windenergieanlagen&do=export_xhtmlbody)

## **Andere Exportformate**

Durch **Delugins können andere Exportformate gewählt werden. Auch in den Delipps werden Hinweise** zu weiteren Exportformaten gegeben.

[dw2pdf - Export von Seiten in das PDF-Format.](https://wiki.einsatzleiterwiki.de/doku.php?id=wiki:hilfe:plugins:dw2pdf) Dieses Plugin ist in der Online-Version des Einsatzleiterwikis installiert und wird demnächst auch in der zum Download erhältlichen Version integriert sein.

**erweiterte Einstellungsmöglichkeiten - diese können Sie in Ihrem eigenen Wiki**

### **vornehmen**

- [nsexport Exportiert Seiten/Namensräume in eine ZIP-Archiv](https://www.dokuwiki.org/plugin%3Ansexport)
- O [odt Export von Seiten in das ODT-Format \(OpenOffice\)](https://www.dokuwiki.org/plugin%3Aodt)

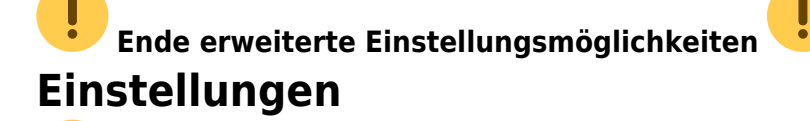

**erweiterte Einstellungsmöglichkeiten - diese können Sie in Ihrem eigenen Wiki**

### **vornehmen**

• Damit der Export funktioniert darf er nicht über den Konfigurationsparameter a [disableactions](https://www.dokuwiki.org/config%3Adisableactions) [\(englische Seite\)](https://www.dokuwiki.org/config%3Adisableactions) deaktiviert sein.

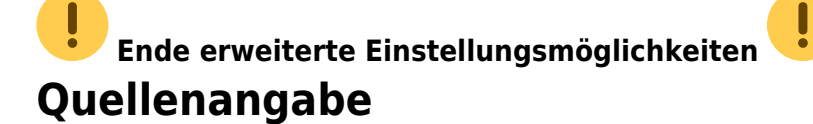

. [de:export](https://www.dokuwiki.org/de%3Aexport), veröffentlicht unter der CC Attribution-Share Alike 3.0 Unported-Lizenz